## **Quickoffice Android Tutorial**>>>CLICK HERE<<<

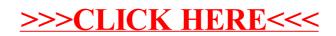